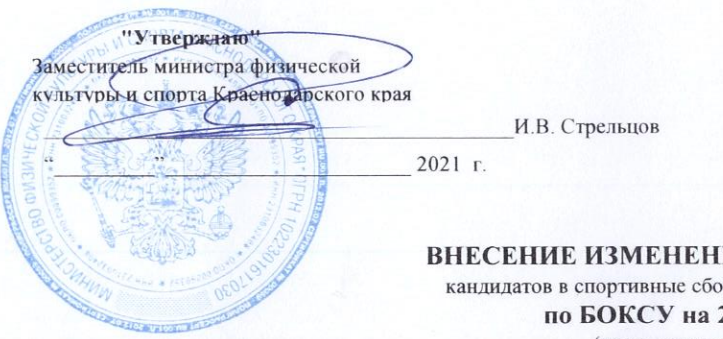

**ИЙВСПИСОК** 

рные команды Краснодарского края по БОКСУ на 2021 год

(наименование вида спорта)

# ОСНОВНОЙ СОСТАВ

## ДОПОЛНИТЬ:

## юниоры 17-18 лет. (возраст в соответствии с Единой всероссийской спортивной классификацией):

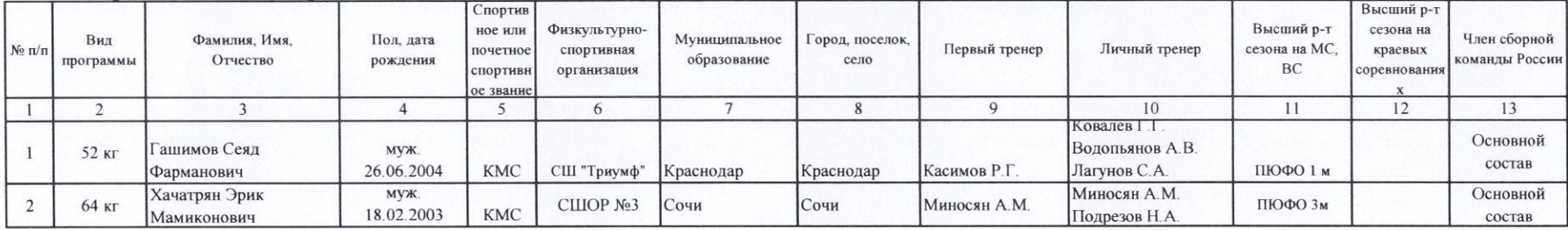

#### юноши 13-14 лет. (возраст в соответствии с Единой всероссийской спортивной классификацией):

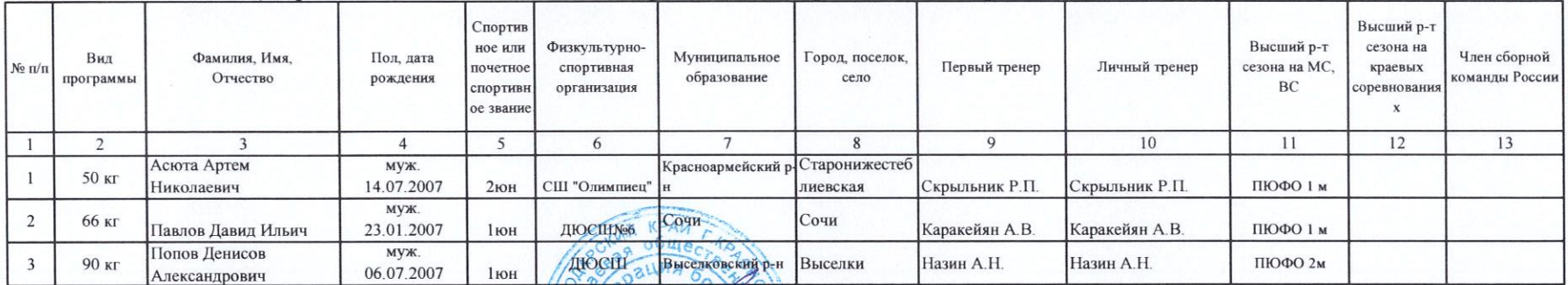

Исп. директор Краснодарской краевой общественной организации Федерация бокса

Главный тренер

### "СОГЛАСОВАНО"

Начальник отдела развития спорта высших достижений

#### "СОГЛАСОВАНО"

Заместитель начальника отдела развития спорта высших достижений

Р.А. Ростовцев

Ornych

И.Г. Малазония

С.В. Потанин

"СОГЛАСОВАНО" Директор ГБУ КК РЦСП по боксу PPPP

С.В. Водопьянов

Е.В. Колокольцев